## ONESTO TIPPS & TRICKS

REPORTING: REGELMÄSSIGE STATISTIKEN

## SIE MÖCHTEN EINEN BESTIMMTEN REPORT REGELMÄßIG AUTOMATISCH ERHALTEN?

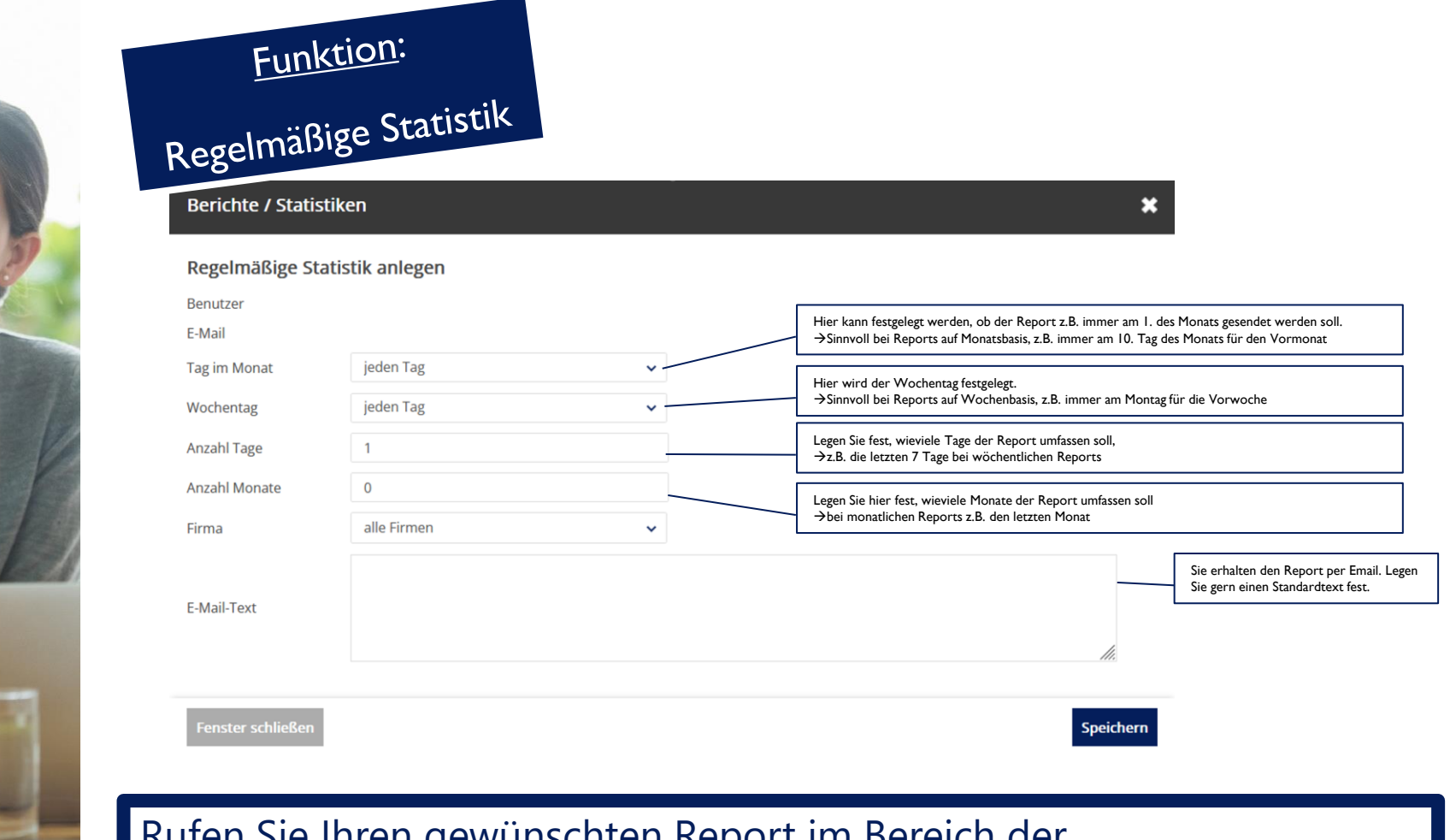

Rufen Sie Ihren gewünschten Report im Bereich der Firmenadministration auf. Wählen Sie dort Regelmäßig senden

## WEITERE FRAGEN?

DIE KOLLEGEN DER ABTEILUNG ONLINE SOLUTIONS STEHEN IHNEN FÜR ANTWORTEN GERNE ZUR VERFÜGUNG!

ONLINESOLUTIONS@LCC-ALR.DE

Lufthansa City Center ALR Travel Group, Garmischer Straße 35, 81373 München